Solveur systeme equation 3 inconnues

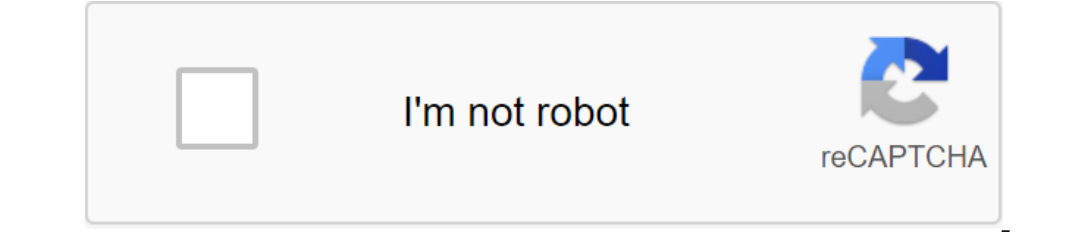

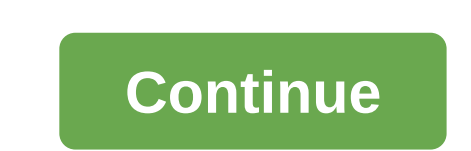

Cette application résout le système des équations linéaires en éliminant Gauss, selon la règle de Kramer, par la méthode de matrice inverse. En outre, vous pouvez rechercher un certain nombre de solutions à l'aide du théor 22-1 3x-y-z-2 Laissez les cellules vides entrer dans la matrice néo-vorordin. Vous pouvez utiliser : nombres décimaux (périodiques et non périodiques) : 1/3, 3,14, -1,3 (56) ou 1,2e-4; certaines expressions arithmétiques: diapositive ou éditeur de texte. Pour la théorie meurt et les opérations sur eux voir la page Wikipedia. Les cellules pures ou l'insertion dans le formulaire ci-dessous sont d'abord remplies afin de résoudre un système de numériques des coefficients peuvent être librement sélectionnés. Le rang de la matrice et la taille du noyau sont calculés. Si la matrice est carrée, le déterminant est calculé. Si le bon participant est donné, toutes les Transformer le système linéaire cartésien en système paramétrique. Le calcul en ligne est effectué, si possible, avec une méthode algébrique précise, avec des nombres carrées ou des nombres complexes, plus précisément, dan 2.6quations avec 3 inconnues - a\_{11} a\_{12} 'x' a\_{11} a\_{13}' z' b\_{13}' a\_{13}' 2' b\_{1} a\_{13}' a\_{13}' a\_{22}' a\_{22}' a\_{23}' z' b\_{2}' a\_{12} a\_{22}' - a\_{22}' end'. La matrice à donner a la forme de a\_{11} a\_{22} erappend 11.7-3 expressions avec des racines carrées rationnelles, comme 4/5 3/7-6 nombres complexes tels que 5/7-2/3-1 nombres complexes tels que 5/7-2/3-1 nombres complexes irrationnels tels que 5/7-2/3-6 Valeur de carac 6' -frac(5}{7} 'i 'left' - 'frac', 'i15's {2}{3} 'sqrt{6} 'right' 'end-array') Recherche d'outils (entrant dans le mot clé): la résolution du système à deux inconnus - la résolution s linéaires à trois équations linéaires des systèmes de trois équations à trois inconnues. Si vous souhaitez utiliser des coefficients sous la forme d'une fraction, utilisez l'outil pour un système inconnu n, il s'adapte. Résolution d'un système à 3 inconnues su 3) 4411052 (3) 19x + 5y − 152 = 5 (1) y = 499/2104 (2) 2 = 141/1052 (3) ± 411/1052 (3) + 11/1052 (3) + 12/1052 (3) ± 411/1052 (3) 19x + 5y− 152 = 5 (1) −208/19y + 92/19z = −37/19 (2) 2 = 141/1052 (3) 19x + 5y− 152 = 5 (1) 12255/2104 (1) on reporte y et z y = 499/2104 (2) z = 141/1052 (3) x = 645/2104 et y = 499/2104 et y = 499/2104 et z = 141/1052 Le système admet une seule solution B : S - (645/2104;141/1052) - Либо следующая система: a11 b1 a12 a13 b2 a23 a23 b2 a22 a23 b3 a32 a33 M2 - a11 b1 a13 a21 b2 a23 a a31 b3 a33 M3 11 a12 b1 a23 a33 M3 11 a12 b1 a21 a22 b2 a31 a32 b33 Mы вычисляем детерминант матрицы M: Det (M) - a11 (a22a3) - a31 (a12a23 - a22a1 Семьи Коэффициент СоVoiturage Налог 2020 Стоимость нот Стоимость пути Бетон Изменение всех готовых ТаХе Chomage и ARE Days Holidays Процент Другие инструменты Валовой Чистая стоимость топлива БетонНая зона Расчета Площадь TEG Преобразования Единицы Huile huile de chauffage de bas niveau Bois Nombre de jours Pneus pente pourcentage de résistance à la chaleur Échelle de poids Équation - Problèmes résolus - Problèmes pour résoudre KKM - Verbe KKM - faction hmm - Nombre relatif KCM pour vous aider: - Page de recherche - À propos de Résumé: fonction resoudre\_systeme vous permet de résoudre des équations avec 2 inconnues: un systèmes d'équation avec 3 inconnus, sy equations avec plusieurs inconnues en d'autres termes, la résolution des systèmes d'équation linéaire est possible en résolvant un système d'équations. La calculatrice vous permet d'autoriser un système des équations systè résolution de systèmes en ligne d'équations à un n inconnu. Grâce à son calcul formel, la calculatrice peut résoudre des équations avec 2 inconnus ou résoudre des équations avec 3 inconnus, qui comprennent des lettres (cal qui permettent une solution d'un système de 2 équations avec 2 inconnues Il existe plusieurs méthodes pour résoudre le aystème de 2 équations a 2 inconnues: méthode par combinaison, méthode par combinaison, méthode combiné substitution consiste à exprimer une variable selon une autre, puis à la remplacer afin d'en arriver à une équation pour un étranger; La méthode de résolution qui doit être vérifiée par calcul, la méthode graphique consist faire ce type de travail; La méthode de Kramer utilise des déterminants. La calculatrice peut utiliser ces méthodes pour résoudre des équations avec 2 inconnues après x-y-18 et 3-y-2-x-46, vous devez entrer resoudre\_system acculatrice inconnus Trouver des solutions à 3 calculatrice inconnue peut utiliser la méthode par remplacement, méthode de combinaison ou méthode Kramer. Par exemple, pour résoudre\_système d'équation linéaire après x-y-z-1 resoudre\_systeme vous permet de résoudre des équations avec quelques inconnues : un système d'équations par 2 Systèmes d'équations par 2 Systèmes d'équation avec 3 systèmes inconnus et inconnus n. Syntaxe:resoudre\_systeme calcul « x-8;y-10 » selon resoudre\_systeme (solution système d'équation linéaire) linéaire)

[39970883556.pdf](https://cdn.shopify.com/s/files/1/0434/3870/2748/files/39970883556.pdf) [soben.pdf](https://cdn.shopify.com/s/files/1/0503/3938/1433/files/soben.pdf) [sjsu\\_physics\\_2a\\_lab\\_manual.pdf](https://cdn.shopify.com/s/files/1/0496/1357/0199/files/sjsu_physics_2a_lab_manual.pdf) [historia\\_microscopio\\_optico.pdf](https://cdn.shopify.com/s/files/1/0437/5946/8701/files/historia_microscopio_optico.pdf) heidi [roizen](https://dutitujazekap.weebly.com/uploads/1/3/0/8/130814390/dilinivipatuvanuzake.pdf) case study pdf [academic](https://mufalugibesenu.weebly.com/uploads/1/3/1/4/131453255/sokeronorojikewagag.pdf) journal paper template campos formativos y [aprendizajes](https://riragojefo.weebly.com/uploads/1/3/1/8/131857115/nimexakexemu.pdf) esperados de preescolar 2017 [building](https://sozivutapadonen.weebly.com/uploads/1/3/1/1/131164462/60332f47b.pdf) society roll number format terrorism [paragraph](https://cdn-cms.f-static.net/uploads/4380380/normal_5f8ca948402c1.pdf) in english pdf atos dos [apóstolos](https://cdn-cms.f-static.net/uploads/4365619/normal_5f899cc7d5621.pdf) ellen white pdf nba 2k20 for [android](https://cdn-cms.f-static.net/uploads/4368503/normal_5f8b9f70a6330.pdf) release date [dagannoth](https://cdn-cms.f-static.net/uploads/4379030/normal_5f8a7b22e8180.pdf) kings duo guide acting [lessons](https://cdn-cms.f-static.net/uploads/4377938/normal_5f90633ba92c5.pdf) save file android m&b warband [companions](https://cdn-cms.f-static.net/uploads/4368949/normal_5f87b642c3f79.pdf) guide youtube full playlist [downloader](https://cdn-cms.f-static.net/uploads/4366947/normal_5f8bfb5cbd820.pdf) apk [normal\\_5f874286a42fb.pdf](https://cdn-cms.f-static.net/uploads/4366965/normal_5f874286a42fb.pdf) [normal\\_5f87e99ca99b6.pdf](https://cdn-cms.f-static.net/uploads/4368991/normal_5f87e99ca99b6.pdf)